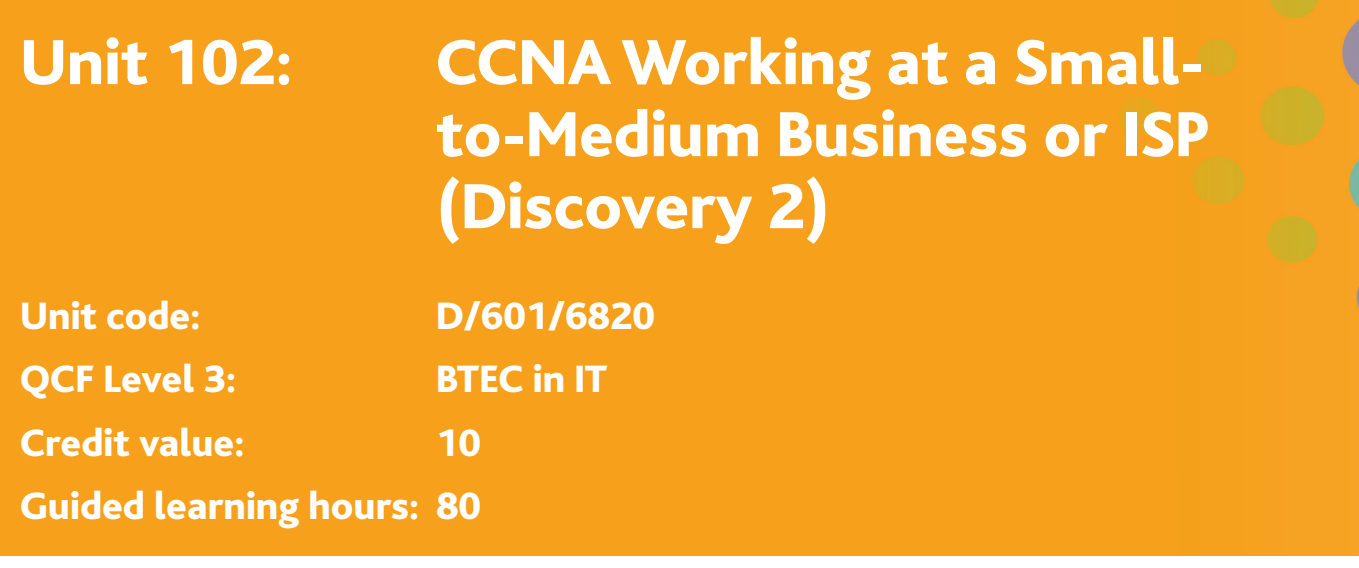

#### Aim and purpose

This unit prepares students for jobs as network technicians and helps them develop additional skills required for computer technicians and help desk technicians. It provides a basic overview of routing and remote access, addressing, and security. It also familiarizes students with servers that provide email services, web space, and authenticated access. Students learn about the soft skills required for help desk and customer service positions. Network monitoring and basic troubleshooting skills are taught in context.

### **O** Unit introduction

This unit is a comprehensive introduction to the principles of router configuration and management for a small business or ISP.

The unit covers the skills and knowledge required by an ICT network communications expert. Learners will be taught how to configure and connect a Wide Area Network, integrate routing protocol communication, and configure routers to perform routing decisions. In addition to this, learners will understand and apply commonly used networking technologies in a variety of contexts.

In most organisations, it is accepted that network management is essential in order to run support systems efficiently and effectively. Learners will appreciate what takes place in the daily operation of a network infrastructure and how differing systems interact with each other.

This unit involves hands-on, lab-oriented activities that stresses laboratory safety and working effectively in a group environment. Theory aspects are studied and tested online using Cisco's own electronic curriculum which learners may also access from home. The unit is delivered through a blended learning approach where tutor led teaching is combined with the electronic materials and testing.

**This unit is assessed via the Cisco Working at a Small-to-Medium Business or ISP (CCNA2) online examination. There are further criteria for merit and distinction grades**

#### **C** Learning outcomes

#### **On completion of this unit a learner should:**

- 1 Be able to identify and understand routing protocols
- 2 Configure a router to communicate with a Wide Area Network infrastructure
- 3 Test and troubleshoot a network system
- 4 Implement address management.

# Edexcel BTEC Level 3 Nationals specification in Information Technology – Issue 1 – September 2010 © Edexcel Limited 2010 **1**

# Unit content in relation to the Merit and Distinction Criteria

*Routing techniques*: eg dynamic protocols, exterior protocols, static routes, default routes

*WAN (Wide Area Network) network infrastructure*: eg more than one router interconnected, another router preconfigured for connection and communication

*Basic router communication*: eg: RIP (Routing Information Protocol), RIP version 2, static route entries

*Commands*: eg enable mode, privilege mode, configuration mode, memory write commands, show commands, console password configuration, interface, ip addressing, routing, telnet configuration, router status and troubleshooting

*Address translation*: eg NAT (Network Address Translation), PAT (Port Address Translation), private addresses

*Address management*: eg class A subnet, class B subnet, class C subnet, VLSM (Variable Length Subnet Masking), super-net, private addresses, public addresses

*Network*: eg small business system, academic system, public system, case study scenario, switched infrastructure, routed infrastructure

*Test*: eg top down, bottom up, systematic

*Troubleshoot*: eg show commands, cable tester, protocol analysis, system logs, debug output, use of tools

# Assessment and grading criteria

In order to pass this unit, the evidence that the learner presents for assessment needs to demonstrate that they can meet all the learning outcomes for the unit. The assessment criteria for a pass grade describe the level of achievement required to pass this unit.

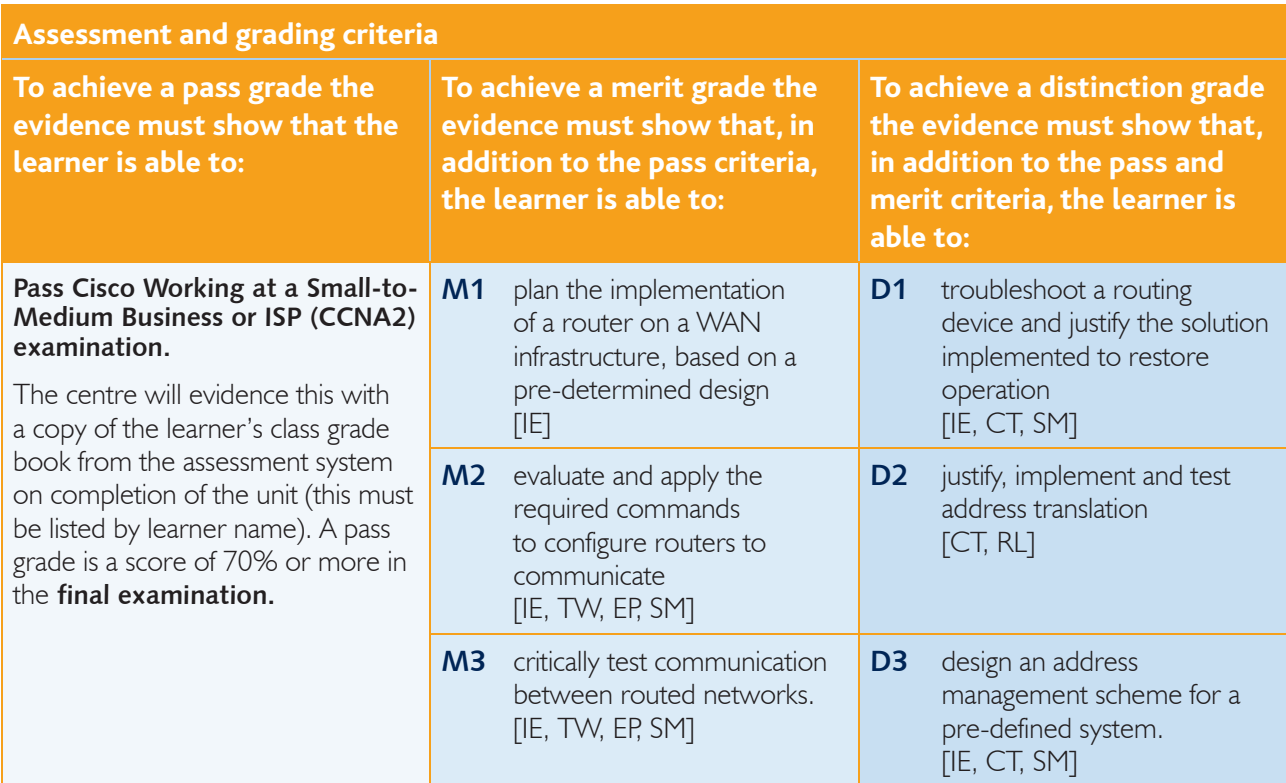

**PLTS**: This summary references where applicable, in the square brackets, the elements of the personal, learning and thinking skills applicable in the pass criteria. It identifies opportunities for learners to demonstrate effective application of the referenced elements of the skills.

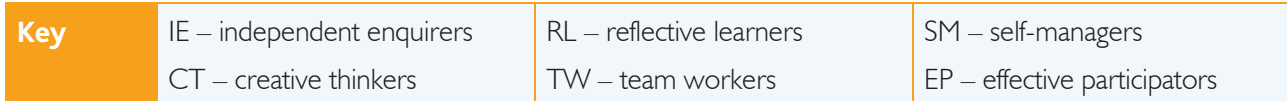

# Essential guidance for tutors

### **Delivery**

Cisco Working at a Small-to-Medium Business or ISP CCNA2 is a proprietary unit within the Cisco Networking Academy program. The curriculum, assessment and support materials are available only to institutions participating in the program.

Cisco Systems makes these available at no cost for any non-profit institution; there are some costs for instructor training and support. For detailed information please consult this web link:

www.cisco.com/web/learning/netacad/get\_involved/BecomeAnAcademy.html.

If learners are following the Cisco unit in parallel with a BTEC National unit then it is recommended that the two aspects of the assessment are integrated. Tasks being completed as part of the practical preparation for Cisco Skills Based Exams can then be used to support the BTEC assessment for the merit and distinction criteria.

To view general information about the Cisco Working at a Small-to-Medium Business or ISP (CCNA2) objectives please visit: www.cisco.com/web/learning/netacad/unit\_catalog/CCNA.html. The detailed scope and sequence documents are available to academies on the Cisco internal site.

### **Outline learning plan**

Cisco Systems as part of the their academy programme, provide learning plans and study guidance for their units. Cisco Systems recommend 75 hours of delivery to attain the pass criteria, in line with QCF credit and notional learning hours. The notional hours for managed learning is set at 40 for learners to attempt the merit and distinction.

#### **Assessment**

To achieve a pass grade, learners must pass Working at a Small-to-Medium Business or ISP CCNA2 module examination. For merit/distinction the learner may take the assessment recommended in the 'programme of suggested assignments', this is designed to align with the vendor pass criteria and may be delivered as an alternate skills based assessment.

#### **Programme of suggested assignments**

The table below shows a programme of suggested assignments that cover the merit and distinction criteria in the assessment and grading grid. This is for guidance and it is recommended that centres either write their own assignments or adapt any Edexcel assignments to meet local needs and resources.

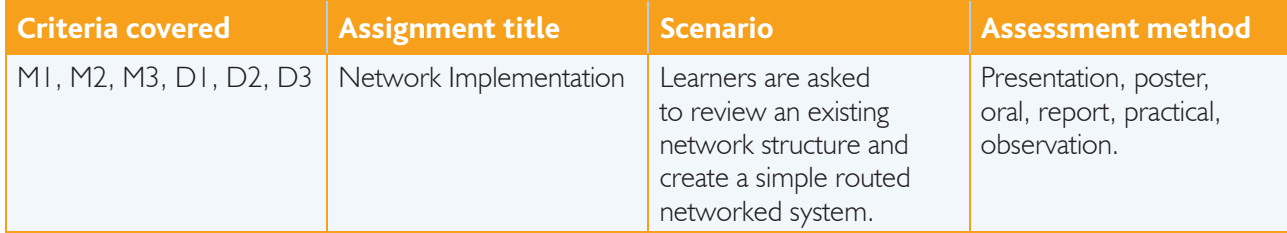

#### **Links to National Occupational Standards, other BTEC units, other BTEC qualifi cations and other relevant units and qualifi cations**

This unit forms part of the BTEC IT sector suite. This unit has particular links with the other Cisco Discovery units as well as Principles of Networks, Communications Technology and Organisational Systems Security. A learner who starts on the discovery pathway must remain on this pathway (they cannot transfer to the Cisco Exploration pathway).

### **Essential resources**

Students will need access to practical resources and suitable technology; they can also use simulators such as packet tracer or multimedia tools to gain prior experience before handling 'live resources'.

This unit must be taught in a computer lab with internet access in order to assess learners via the Cisco online assessment system. The web is a great source of technical information.

If another room for lab work is available, then the cabling and network configuration part of the class can be taught in this classroom. One lab computer for every two learners is an ideal situation but many classes have up to three to four learners per lab computer. Lab computers do not need to be the latest or newest systems, but it helps if they are all identical. It is recommended that computers used by other classes are not used as learners may tear down the machines. There should be a supply of redundant computers for this task.

### **Employer engagement and vocational contexts**

The Cisco CCNA certification is internationally recognized by a diverse range of employers (from SME's to large corporations) as one of the principal certifications in networking and telecommunications.

### **Indicative reading for learners**

For a list of Cisco resources to assist with this unit, including exam preparation materials, see: www.cisco.com/web/learning/netacad/unit\_catalog/CCNA.html.

## **Delivery of personal, learning and thinking skills**

The table below identifies the opportunities for personal, learning and thinking skills (PLTS) that have been included within the pass assessment criteria of this unit.

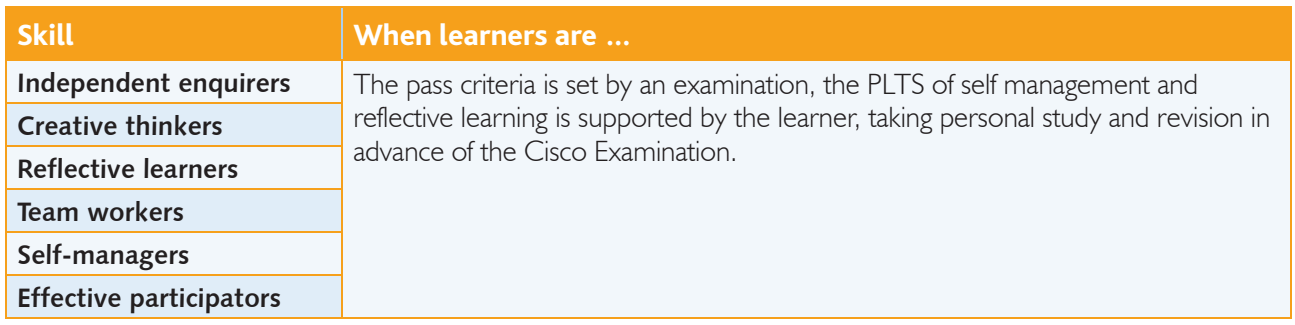

Although PLTS are identified within this unit as an inherent part of the assessment criteria, there are further opportunities to develop a range of PLTS through various approaches to teaching and learning.

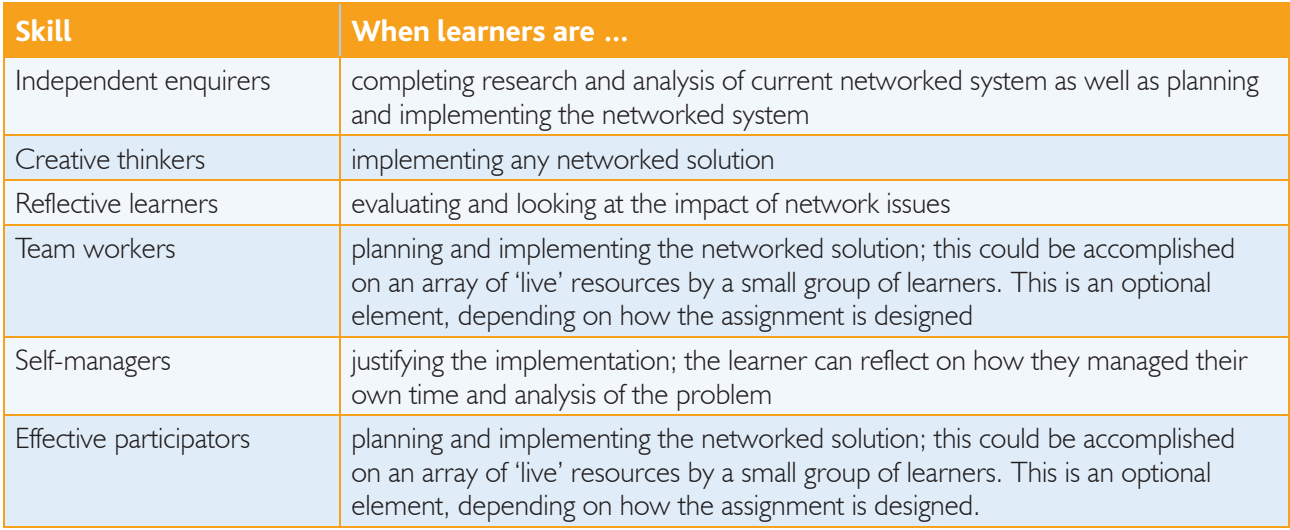

# Functional Skills – Level 2

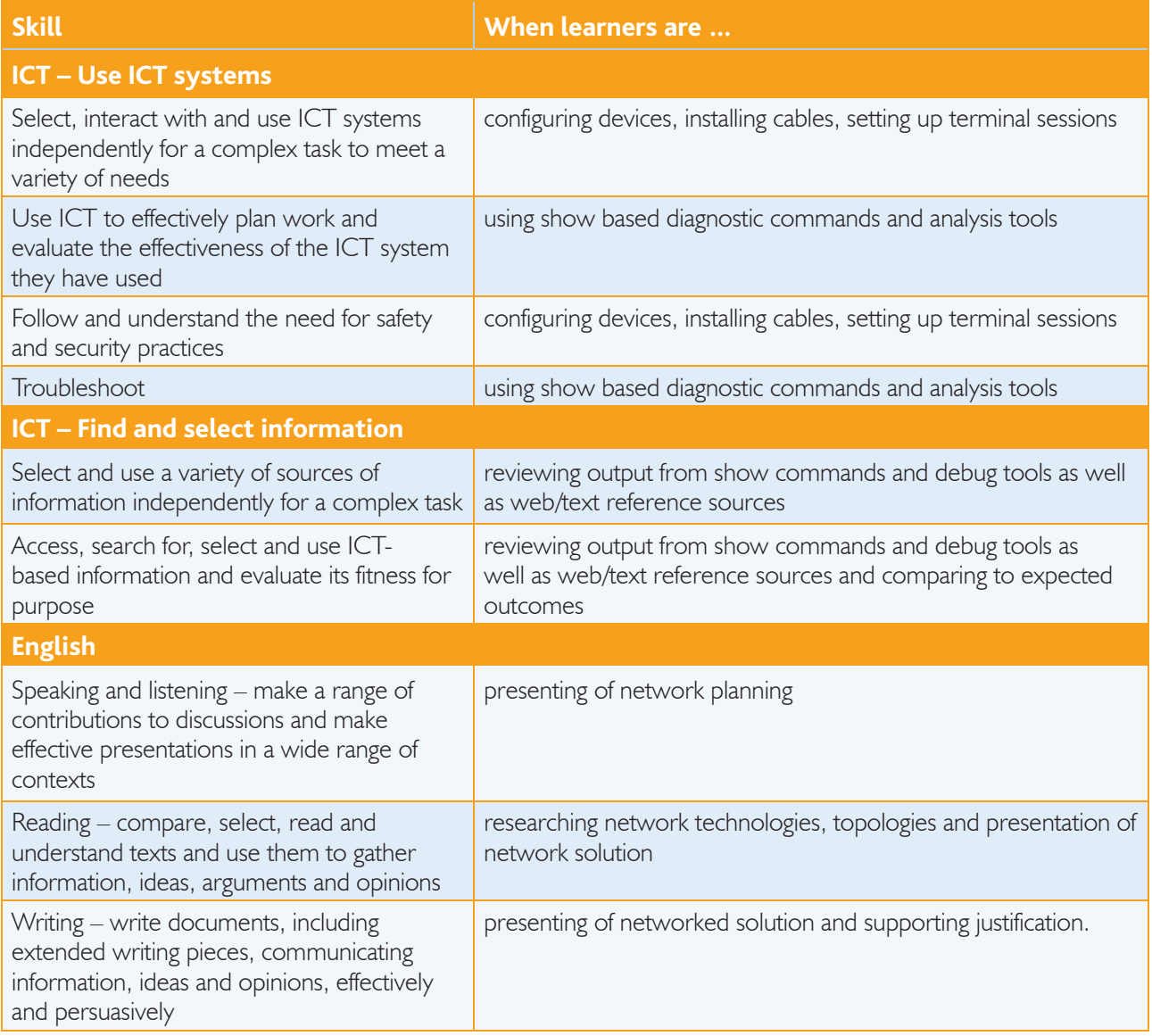

 $\sim$